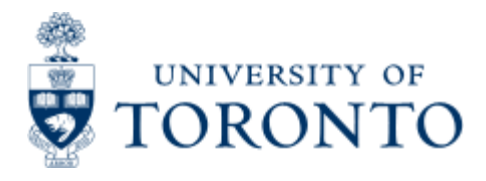

Financial Advisory Services & Training Financial Services Department www.finance.utoronto.ca/fast

Work Instruction

# **Fund Opening and Closing Balances**

# **When to Use**

This report allows departments to view up-to-date LTCAP information, endowed fund activity and balances, and expendable fund activity and balances.

# *Report Functionality*

- Provides a breakdown by fund classification of the Long-Term Capital Appreciation Pool (LTCAP)units ending balance, endowed opening, changes and closing balances and expendable opening, changes and closing balances over a specific period of time
- Drill down to document level within the report and to sort on funds center and fund number.
- Can also be run without LTCAP units
- This report can also span multiple fiscal years.

### *Report Output - Financial Information Available*

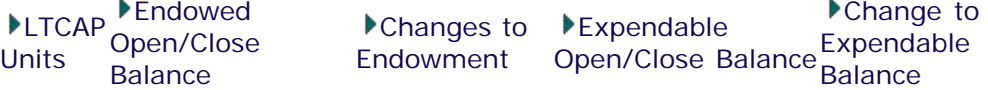

### *Detailed Procedures*

#### **Access the transaction using:**

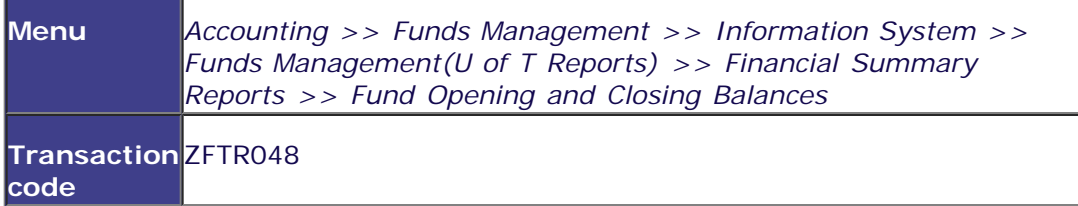

**Selection screen:**

**. . . . . . . . . . . . . . . . . .** 

# **Fund Opening and Closing Balances**

# $\circledcirc$  B

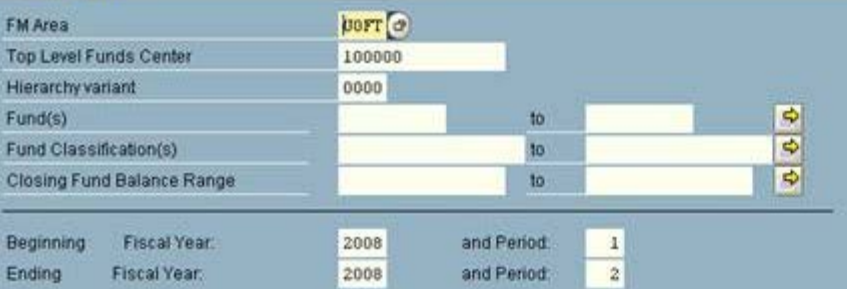

Sort in Funds Center and Fund Number Order

Exclude LTCAP units from report

#### D AMS (1) (010) 21 ap02 OVR

במ

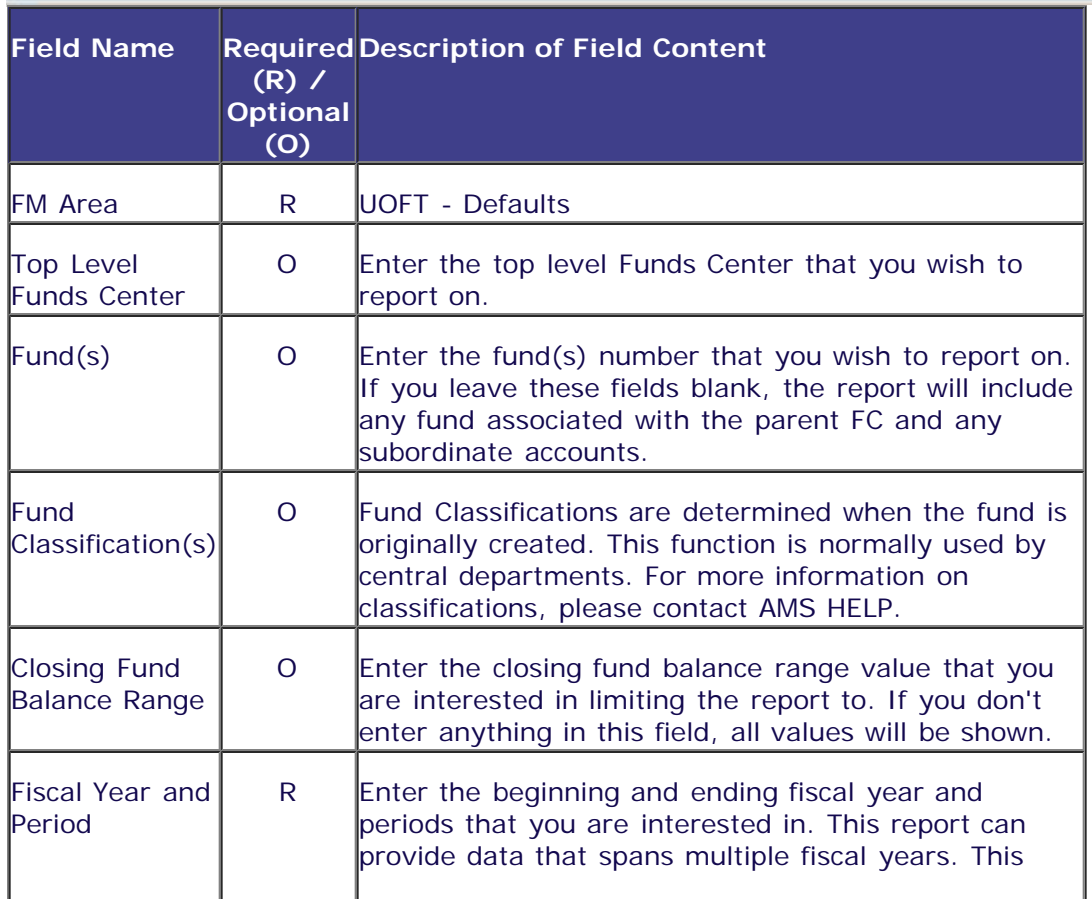

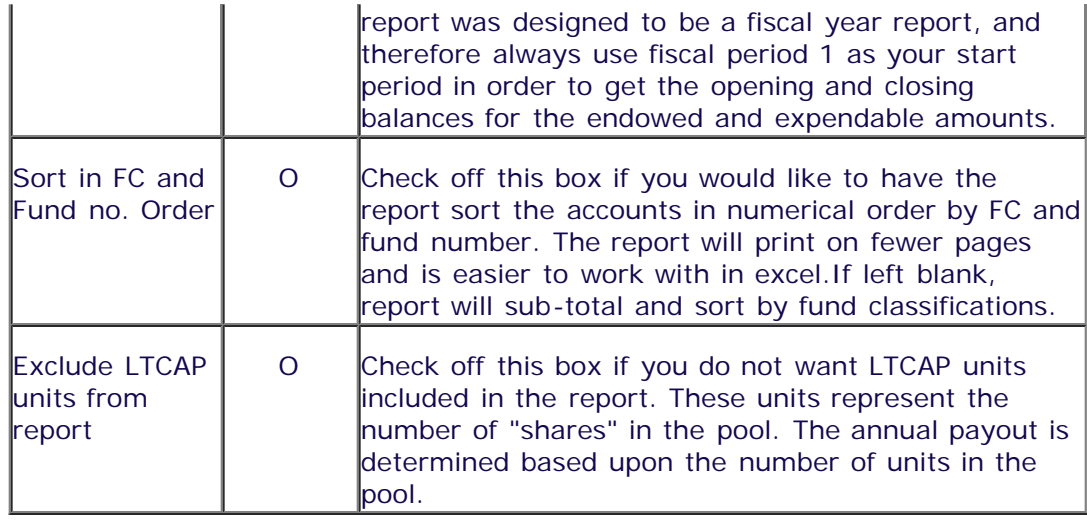

Click on  $\bigoplus$  to execute the report.

## **Output Screen**

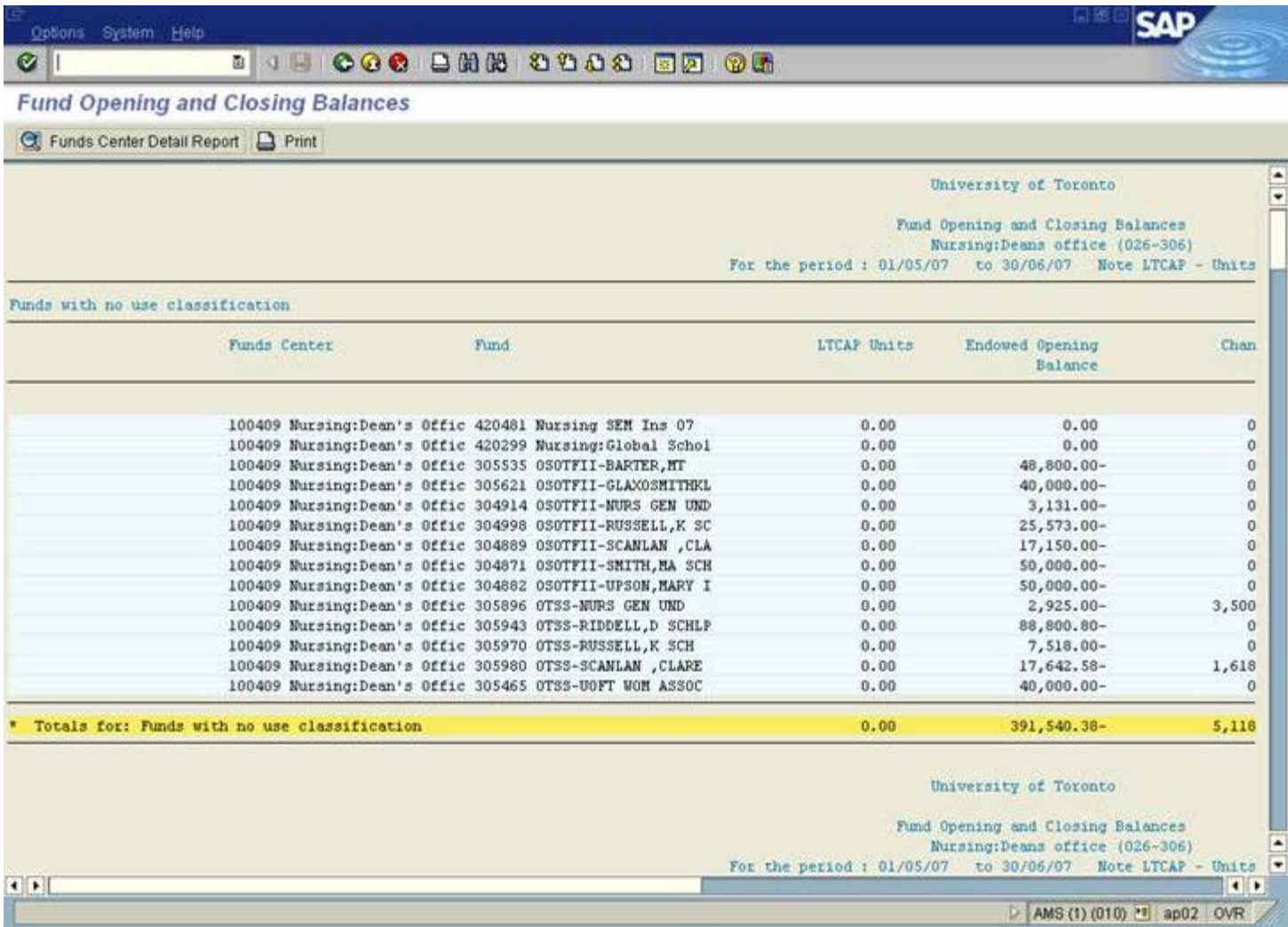

## **Report Details**

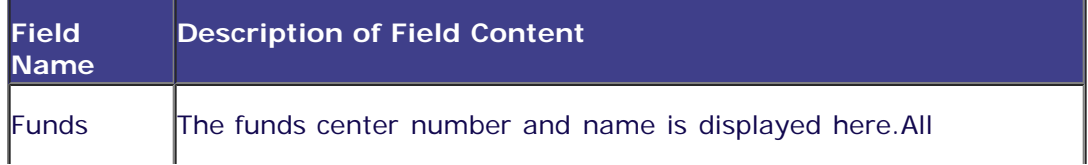

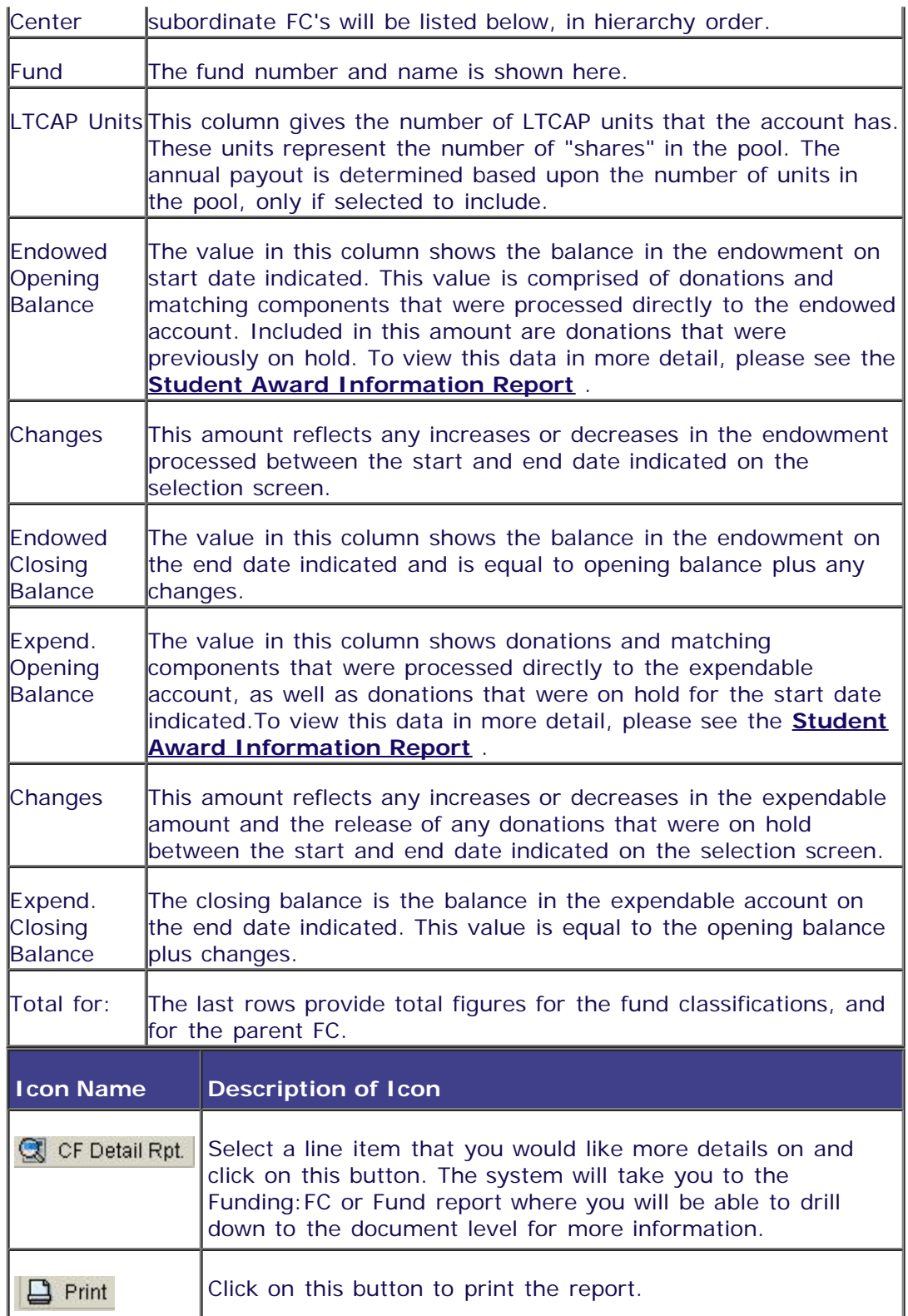

#### **End of procedure.**